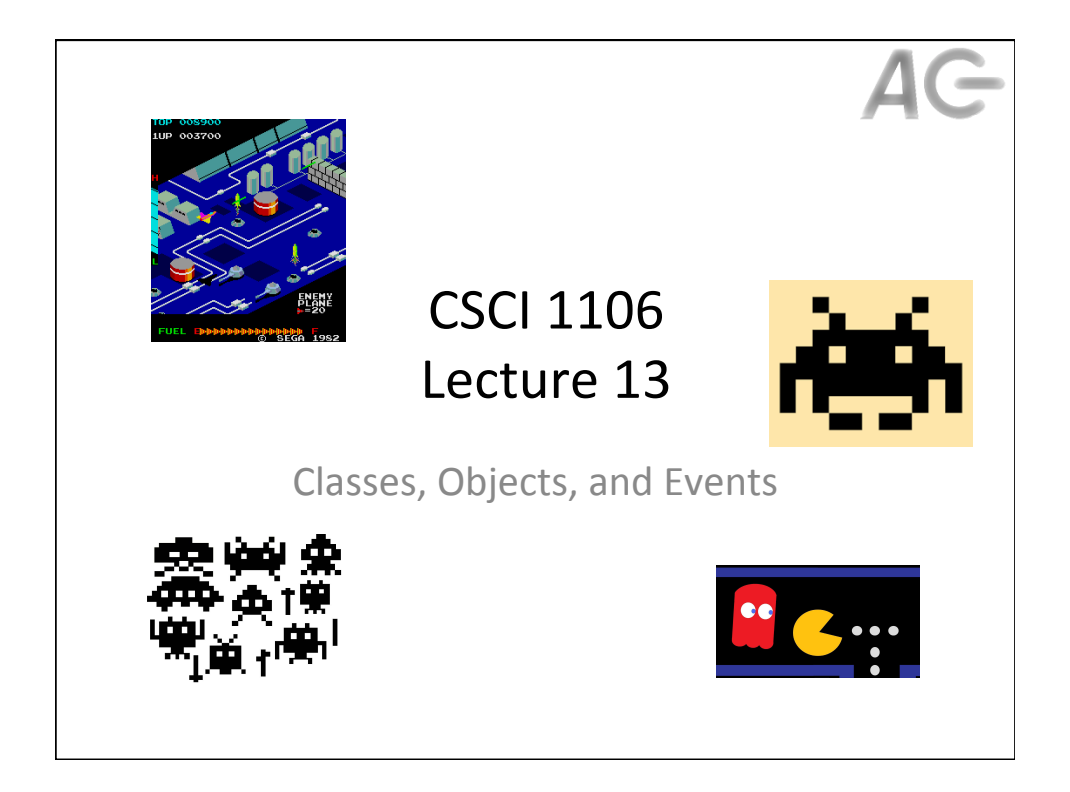

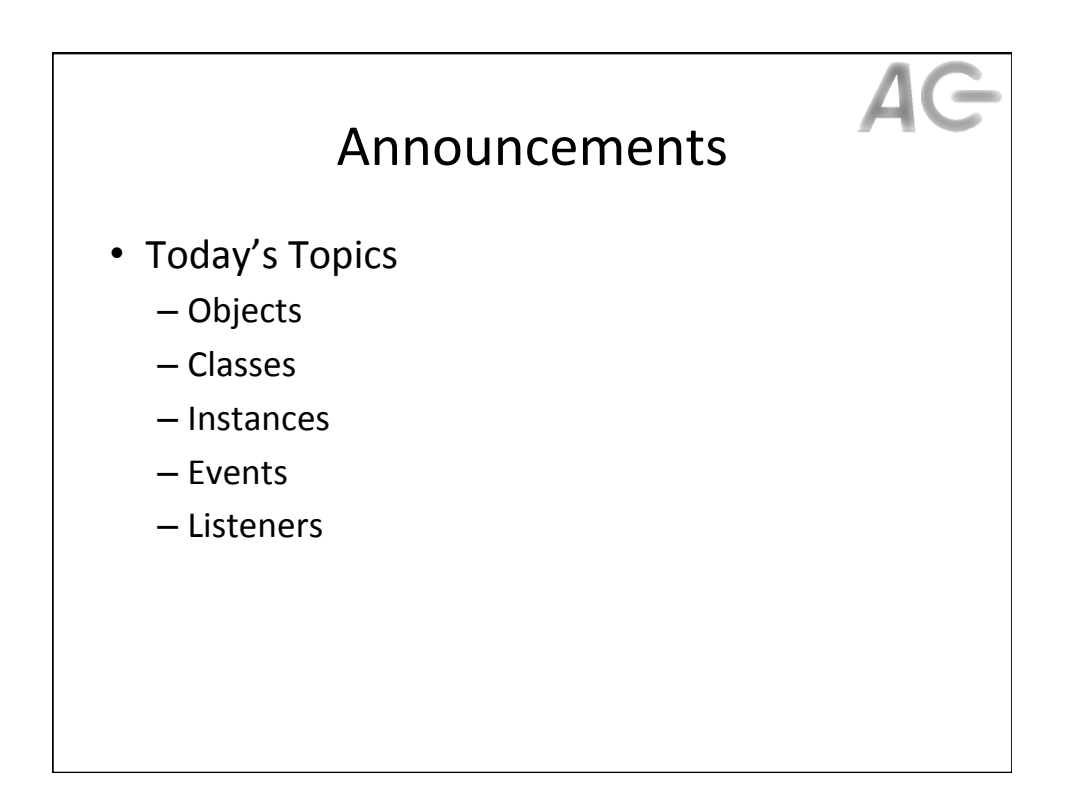

### A Real Life Example: A Pen • Everyone understands what a pen is and what it does All pens share certain properties:  $-$  A pen has • an ink color • a type (ballpoint, fountain, roller-ball, fiber tip, gel ink, ...)  $\bullet$  it can click or have a cap  $-$  A pen does things (specifically it writes on paper)  $-$  A pen responds to events • If you put the tip to paper and move it, it writes • If you step on it, it will likely break A specific pen has a specific – Pen colour – Type – Cap (or not) • A pen is an object!

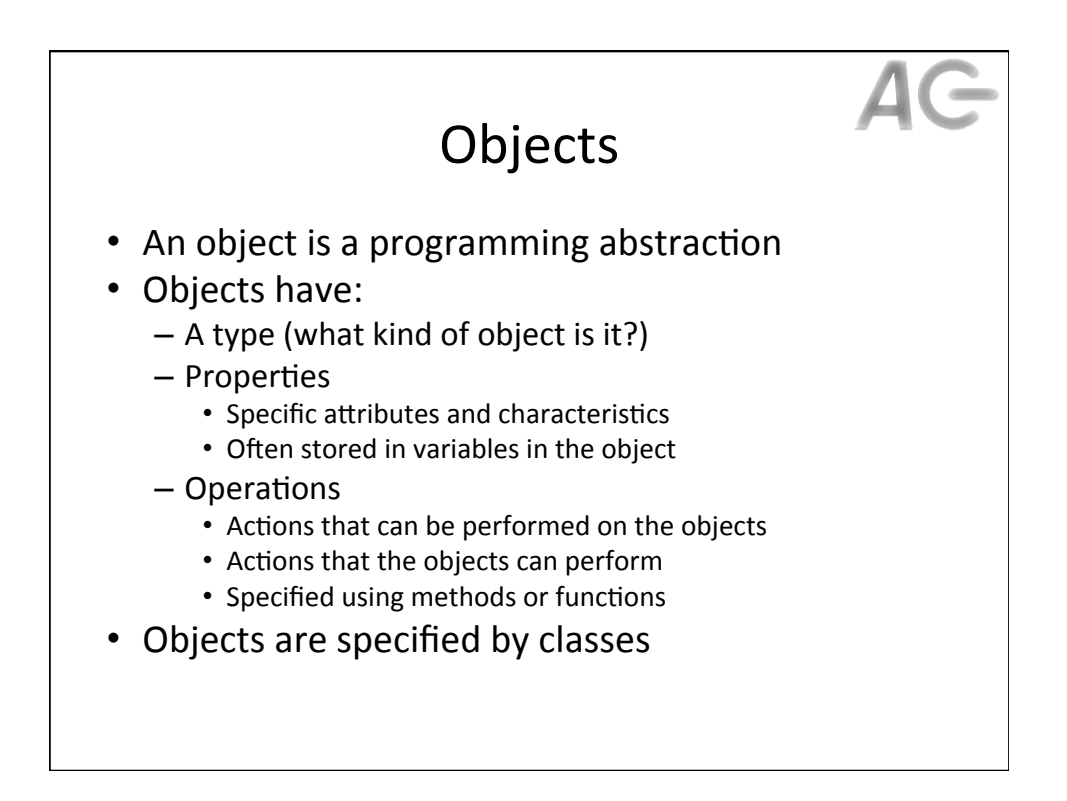

# Examples of Objects

#### **MovieClip**

- Properties
	- Position: x, y
	- Size: *width, height*
	- $-$  Orientation: *scaleX*, *scaleY*,  $rotation$
	- …
- Operations
	- addEventListener()
	- removeEventListener()
	- …

#### **Stage**

- Properties
	- Position: x, y
	- Size: *stageHeight, stageWidth*
	- $-$  Mouse position: *mouseX*, *mouseY*
	- …
- Operations
	- addChild()
	- removeChild()
	- …

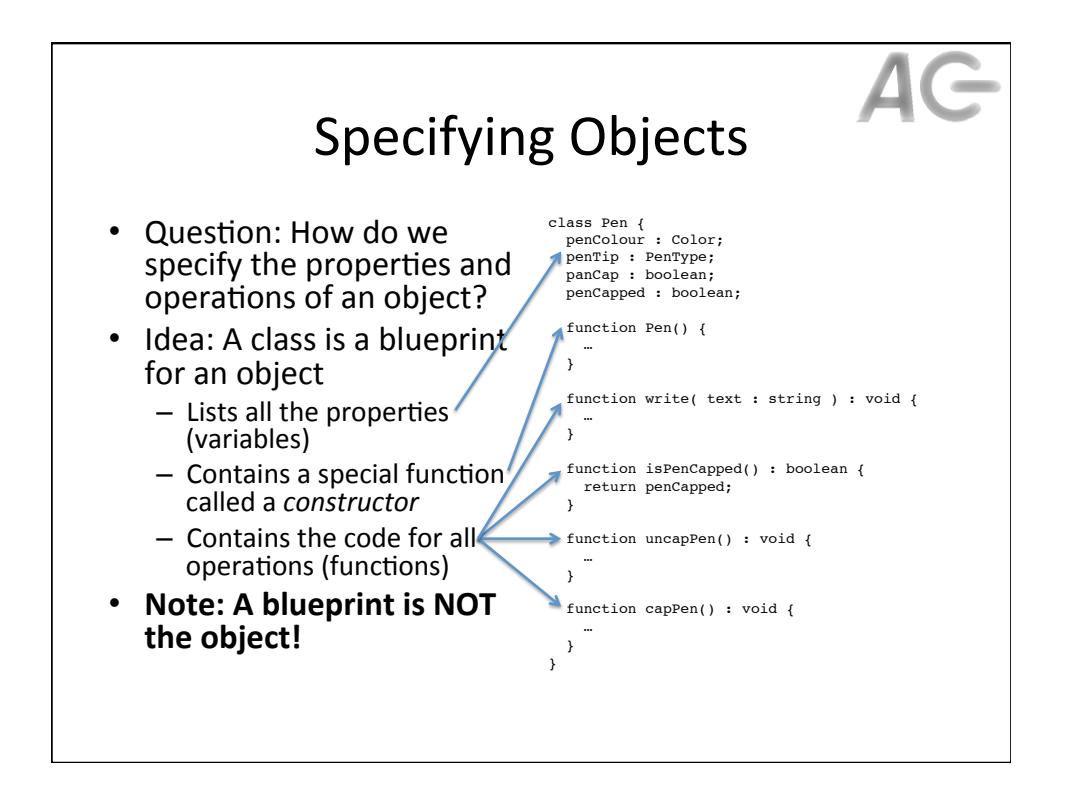

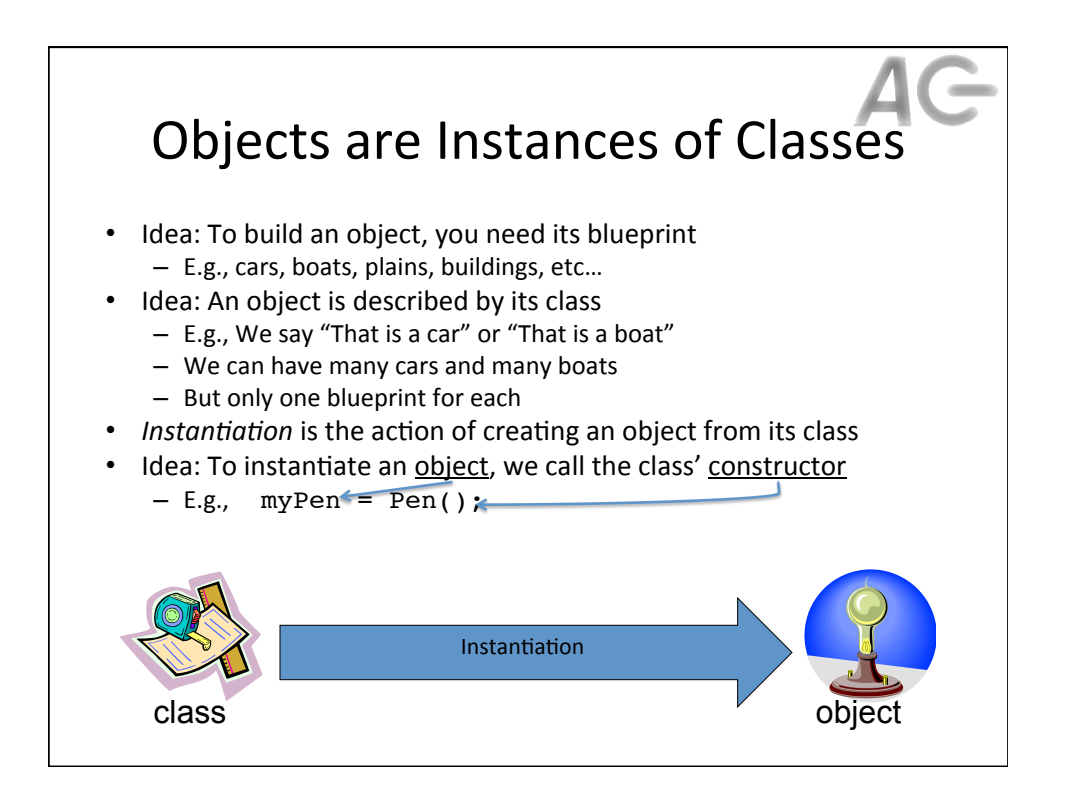

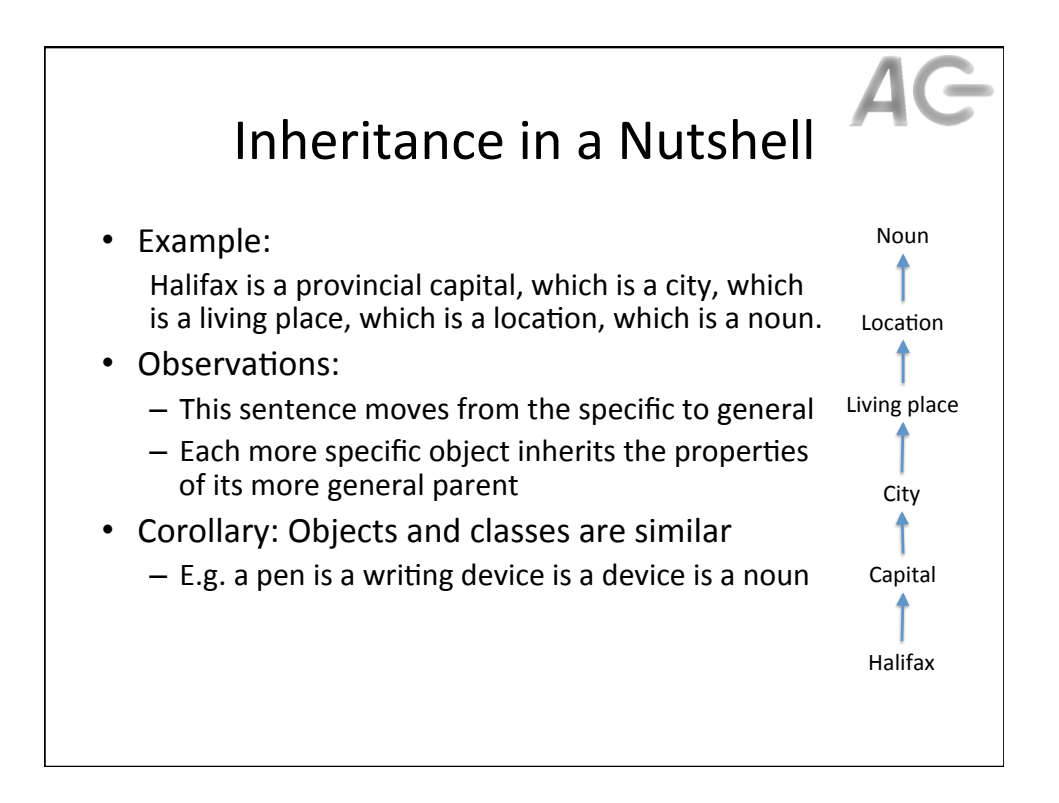

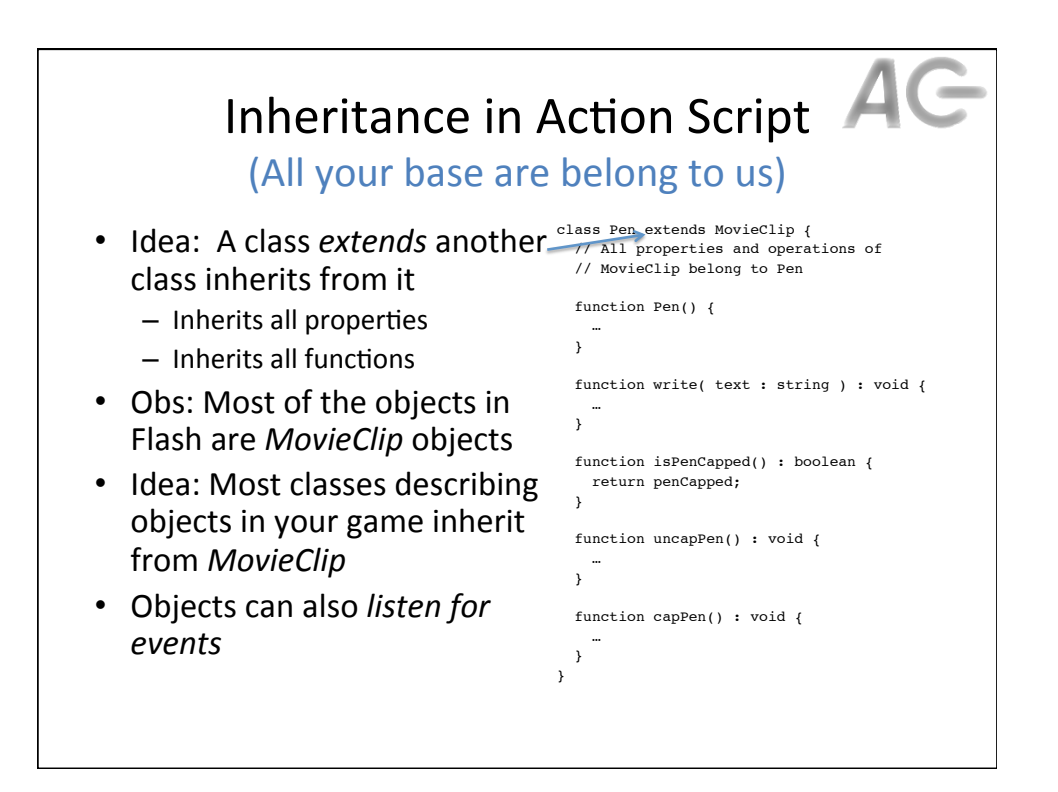

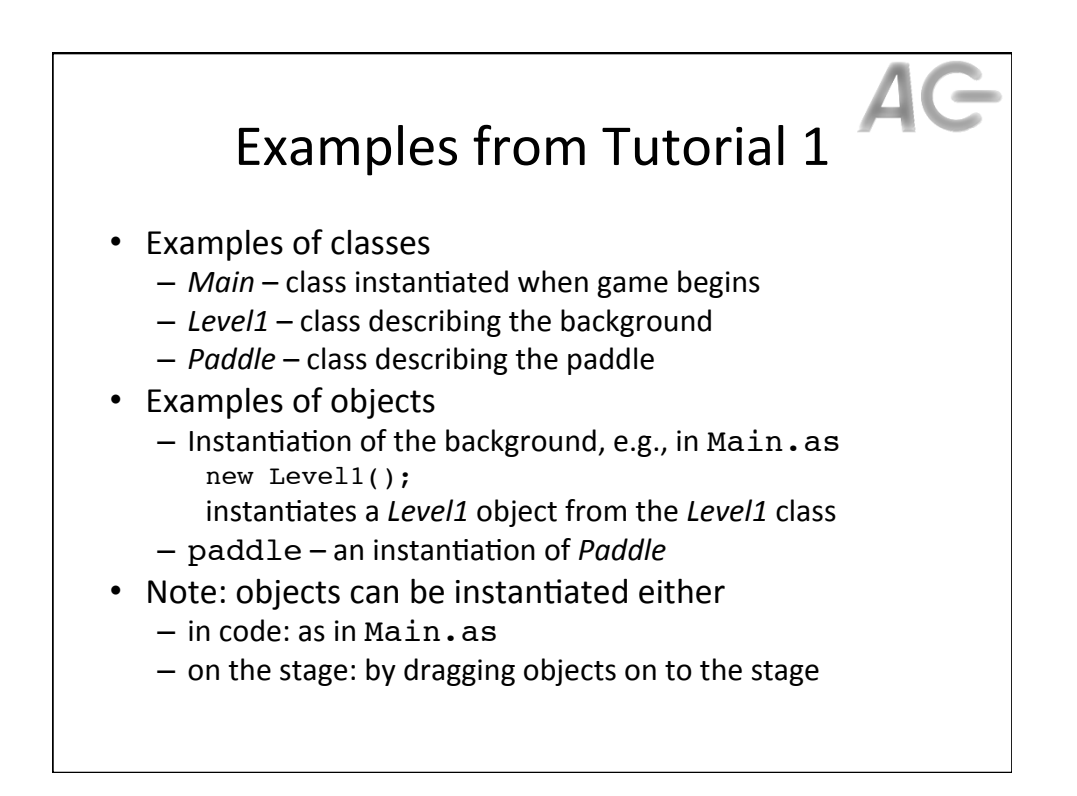

## Events

- Recall events are actions that a game responds to
	- Events occur either as a result of the user or the system
	- Events include:
		- Internal events: ENTER\_FRAME, ADDED\_TO\_STAGE, REMOVED\_FROM\_STAGE
		- Mouse events : CLICK, DOUBLE\_CLICK, RIGHT\_CLICK, ROLL\_OVER
		- Keyboard events : KEY\_DOWN, KEY\_UP
- Key Ideas:
	- Objects can listen for events  $-$  Flash looks after detecting when events occur and what they are
	- $-$  Flash does not know how to handle events
	- $-$  A *listener* is function that you implement to handle an event
	- $-$  Flash must be informed to call this *listener* when an event occurs

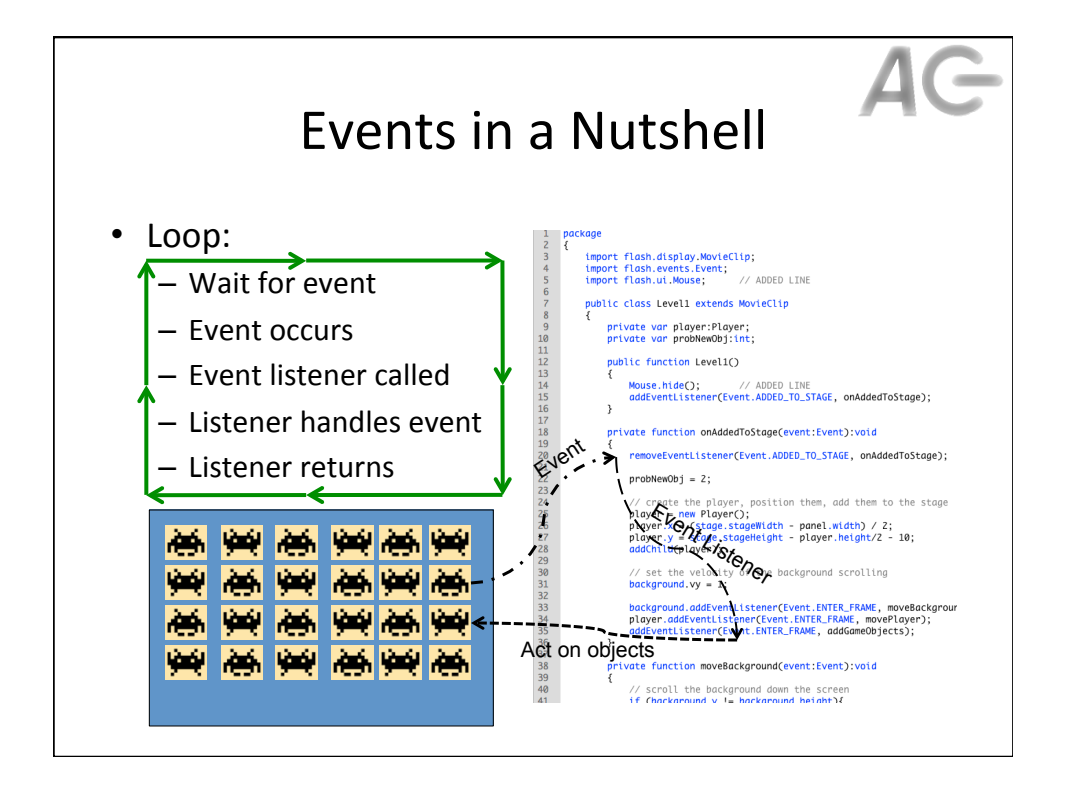

AG

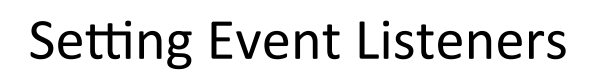

- To set a listener on an object, use the addEventListener(event, listener) function where
	- $-$  *event*: is the event to listen for
	- $-$  *listener*: is the function to handle the event
- To remove a listener from an object, use function removeEventListener(event, listener)
- See example in Tutorial 2

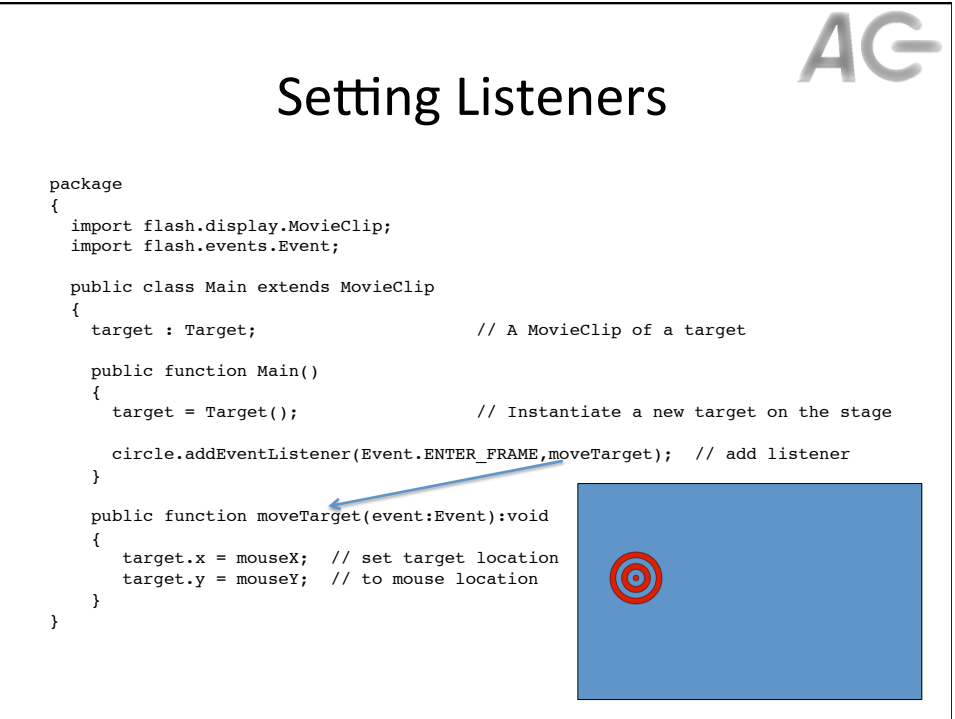

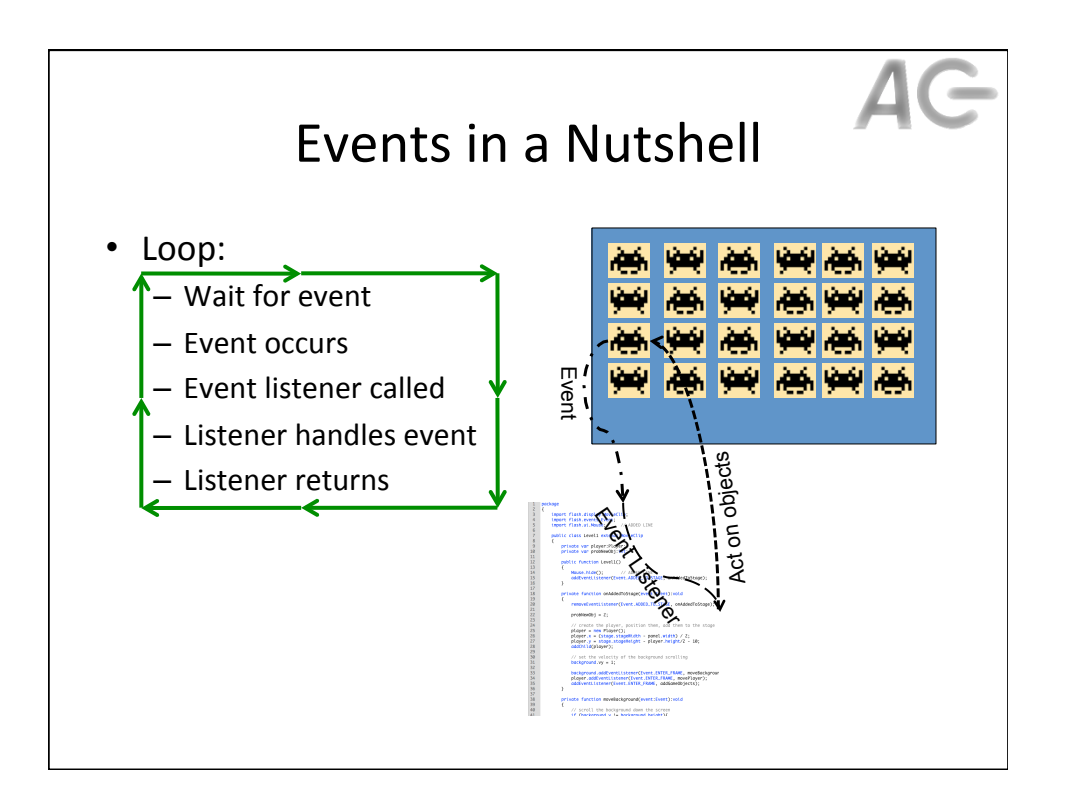